# LEARNING PLAN **Introduction to IT**

Develop the familiarity of the scope of technologies used across the information technology field to meaningfully engage with any IT professional. This learning path empowers you to feel comfortable and confident with computers, networks, information systems, information system management, and more. Upon completion of this learning path, you'll be ready to choose a Fundamentals path to begin your area of specialization in the IT field.

# **Areas of focus**

- Introduction to IT topics
- Understand basic computer components
- Introduction to networking

# **Curriculum**

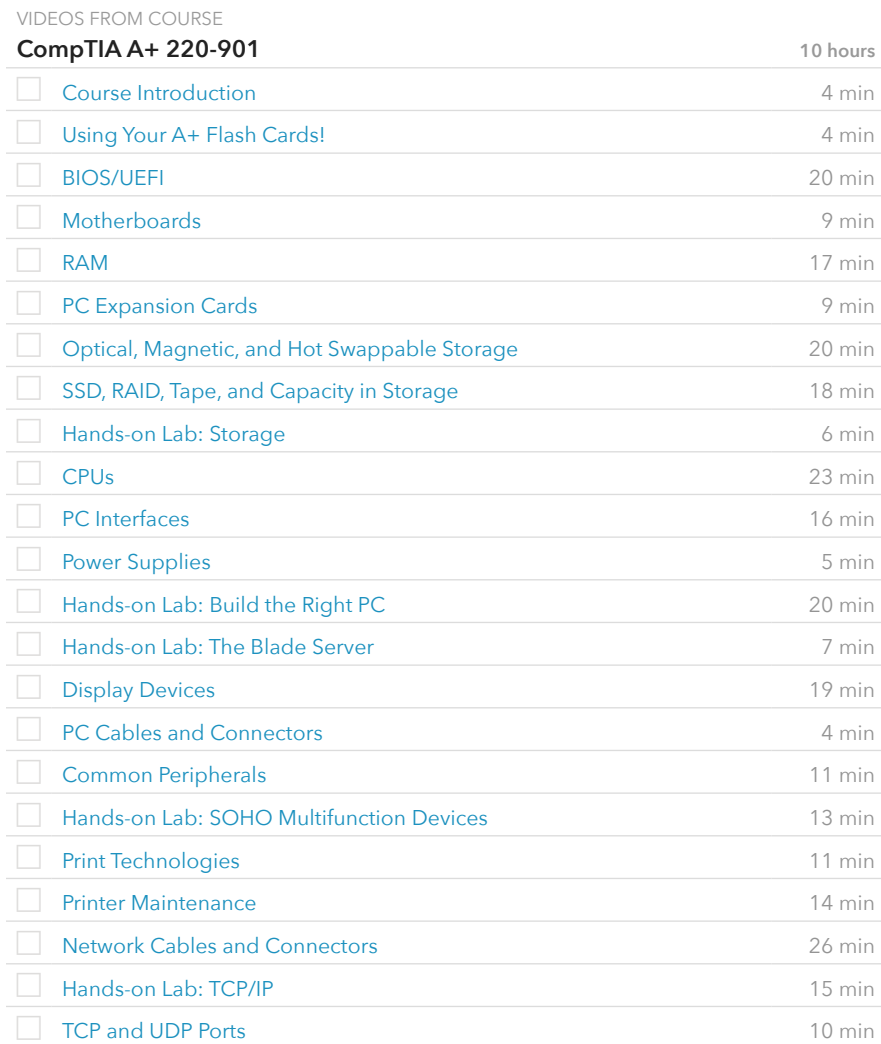

## **Current Plan**

INTRODUCTORY LEVEL

Introduction to IT

# **Possible Next Plans**

ASSOCIATE LEVEL

[Understanding the End-User](http://www.canuseducation.com/?cert=learning-plan/end-user-support.pdf) [Working with Developers & DevOps](http://www.canuseducation.com/?cert=learning-plan/working-with-devops.pdf) [Virtualization Concepts](http://www.canuseducation.com/?cert=learning-plan/virtualization-concepts.pdf) [Cloud Computing Fundamentals](http://www.canuseducation.com/?cert=learning-plan/cloud-computing-basics.pdf) [Information Security Fundamentals](http://www.canuseducation.com/?cert=learning-plan/fundamentals-information-security.pdf)

#### VIDEOS FROM COURSE

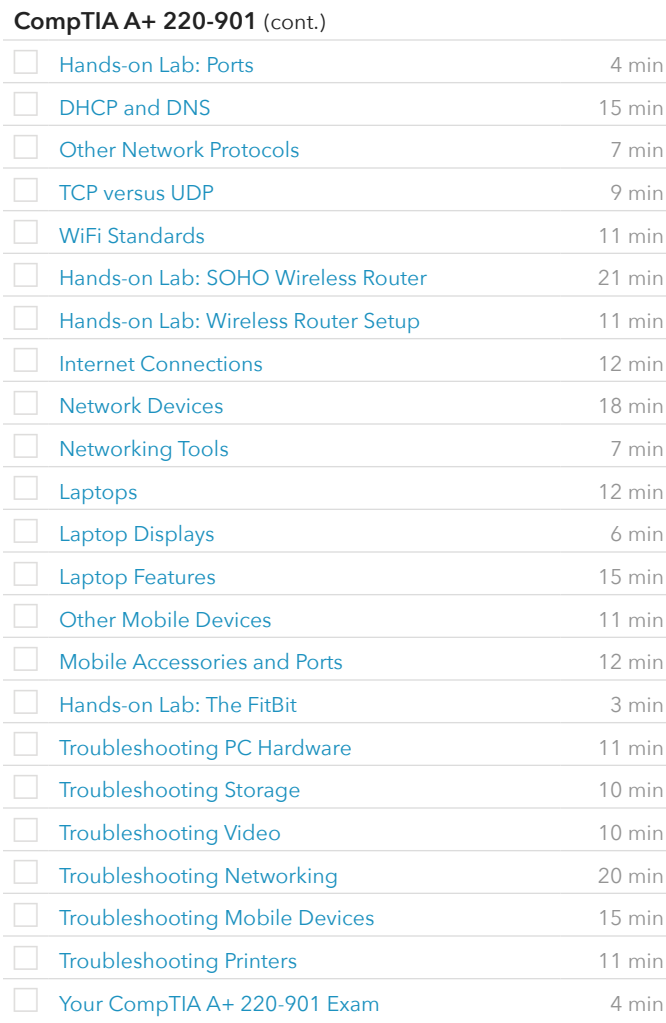

## VIDEOS FROM COURSE

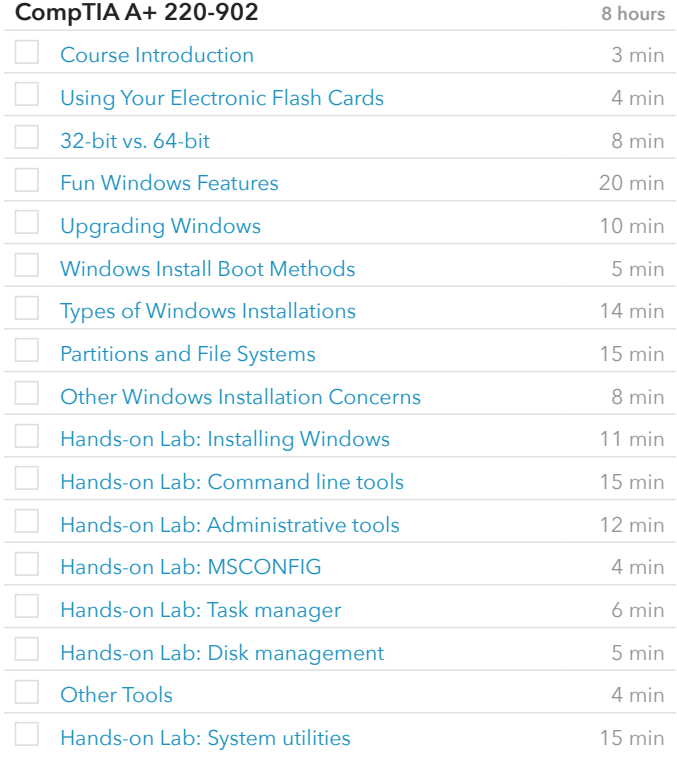

VIDEOS FROM COURSE

## **CompTIA A+ 220-902** (cont.)

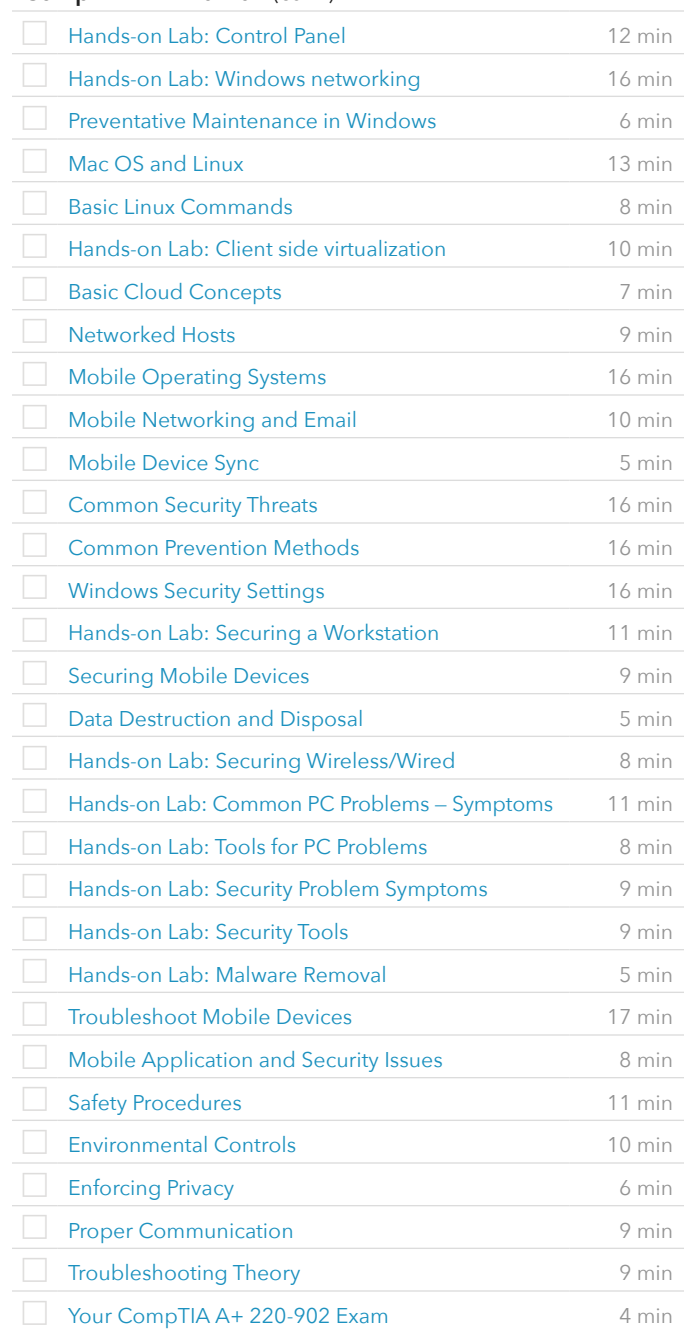

#### VIDEOS FROM COURSE

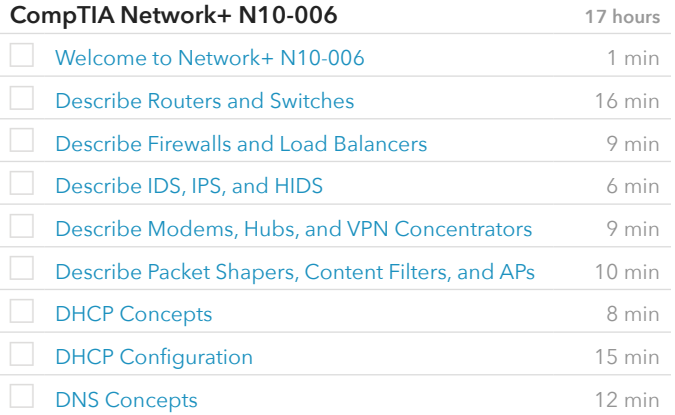

#### VIDEOS FROM COURSE

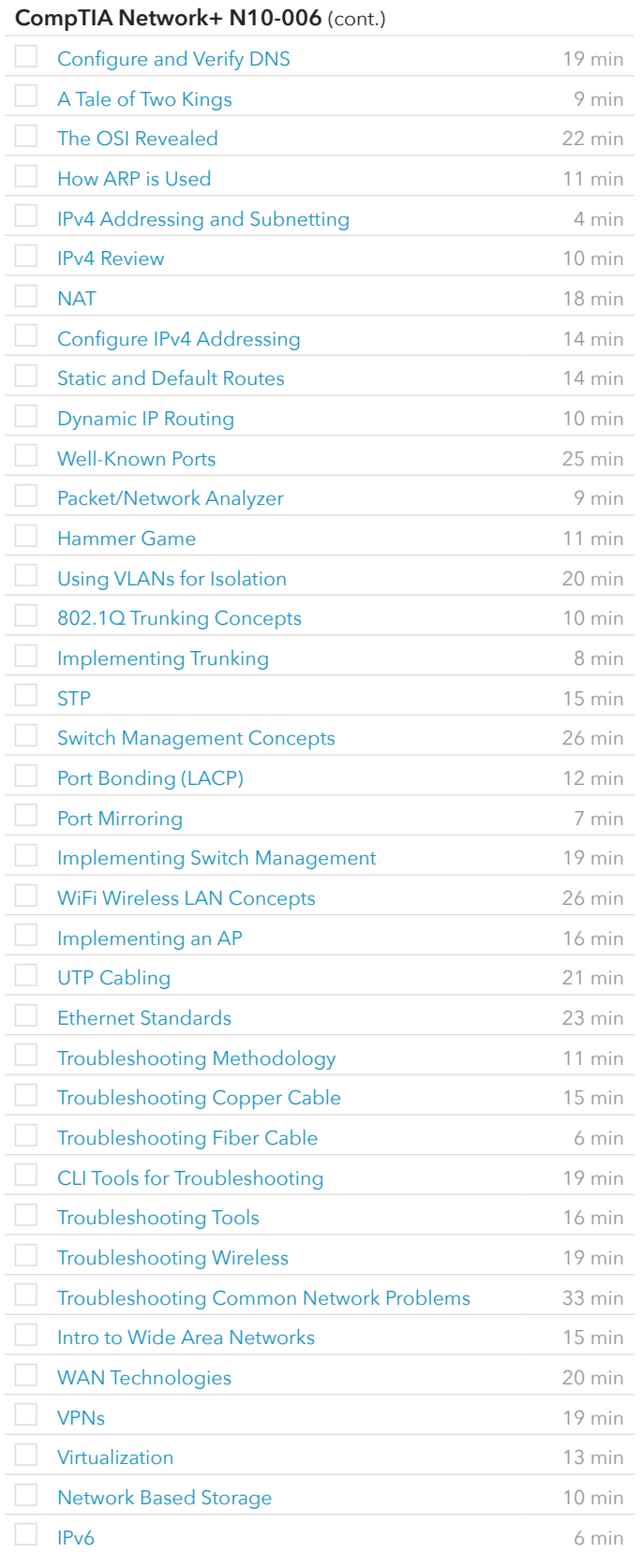

VIDEOS FROM COURSE

### **CompTIA Network+ N10-006** (cont.)

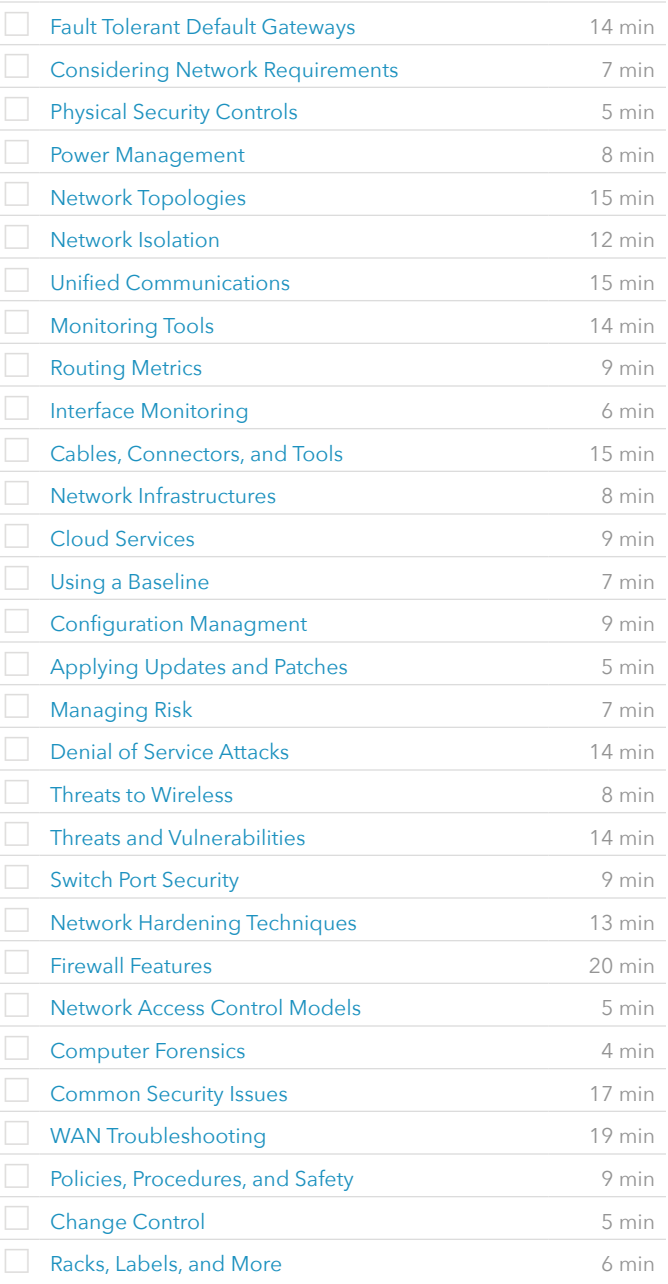